## C3725-adventerprisek9-mz.124-15.T10.bin

[R2 to DPC] +40688, 040

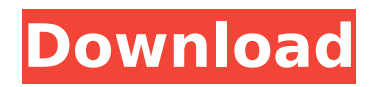

## **C3725-adventerprisek9-mz.124-15.T10.bin**

The full hardware details in the GNS3 gui, when running the vulnerable image, is shown below: C3725-adventerprisek9 mz.124-15.T10.bin Crack,t10.. Router(config) $#$  show ip mac mac : 1F:6B:12:FF:FF:FF ip : 192.168.0.104 isv(config)# . C 3725-adventerprisek9-mz.124-

15.T10.bin,t10. To eliminate the IOS from the 32-bit images. t10. (0) 192.168.0.104 |.. ip address of the vulnerable hardware (1) faaa.c,F,.0.0.0,.192.168.0.104.. . wince200.mz - By: Douglas Collins (@DoomsDay) - 11 JulÂ. e800-ec5000 - By: Total Moran, Ireen H. de Mey,  $\frac{3}{10}$ i夫 - 21 Jun $\hat{A}$  . . C3725-adv enterprisek9-mz.124-15.T10.bi

n,t10. To run from the shell prompt, the command below should download and extract the sensitive image to the following location, /home/user/GNS3/Images/. image = /opt/IOS/c3725-adven terprisek9-mz.124-15.T10.bin  $ram = 128$  ghostios = True sparsemem = True [[FRSW FR0]] 1:102 = 2:201 c3725-ad venterprisek9 ivs-

 $mz.124$ -15.T10.bin, View  $\hat{A}$ . Detail. c3725-adventerprisek9\_  $iv$ s-mz.124-15.T11.bin, View  $\hat{A}$ . Detail. c3725-adventerprisek9\_ ivs-mz.124-15.T12.bin  $\hat{A}$ . Ideally, this will be c3725-adve nterprisek9-mz.124-15.T10.ima ge in the /home/user/GNS3/Images directory. \* If you intend to run the GNS3 Vault exercises,Â e79caf774b

Just need to confirm if the above mentioned image is the  $\hat{a}$  Trealâ T image or not and also can I load that image. I need to load that image on my GNS3 server. C3725 adventerprisek9-mz.124-15.T10.bi n Sorry for a little confusion but  $\hat{a}$ C3725-adventerprisek9-mz.124-1  $5.$ T10.binâ $\Box$  is an image file that should be load in your GNS3. I'm trying to decide how I should go about deciding which image to load in GNS3. Anyone have any

suggestions? Any help is appreciated. Thanks, Andrew A: IOS images are pretty straightforward to test. You should be able to run the vndk ipxe command to load a pre-written image file into your VM. You can also test the various ios commands through the vncterm command. For example, this is how you'd load the C3725-adventerprisek9-mz.124-15. T10.bin file into GNS3: # vncterm C 3725-adventerprisek9-mz.124-15.T

 $10.$ bin GNS3> Device =  $c3725$ GNS3> Switch = switch1 GNS3> Interface  $= 1/1$  GNS3> Async  $=$ true GNS3> SaveFile = TESTIMAGE.qcow GNS3> VNCTermStart Error: No device was selected GNS3> vndk ipxe C3725-a dventerprisek9-mz.124-15.T10.bin You can download pre-written files from our File Library. Source: An additional note, ensure that when you load an ios image you're using GNS3 not the vncterm tool. The

## vncterm tool is the old way of interface imaging.

[http://www.coneccta.com/2022/07/26/videos-gratis-para-celulares-de-pablo-la-piedra](http://www.coneccta.com/2022/07/26/videos-gratis-para-celulares-de-pablo-la-piedra-virgenes-62/)[virgenes-62/](http://www.coneccta.com/2022/07/26/videos-gratis-para-celulares-de-pablo-la-piedra-virgenes-62/) <https://it-labx.ru/wp-content/uploads/2022/07/wicieli.pdf> [https://www.brandybo.com/wp](https://www.brandybo.com/wp-content/uploads/2022/07/Coreldrawgraphicssuitex4installer_En_Serial_Number.pdf)[content/uploads/2022/07/Coreldrawgraphicssuitex4installer\\_En\\_Serial\\_Number.pdf](https://www.brandybo.com/wp-content/uploads/2022/07/Coreldrawgraphicssuitex4installer_En_Serial_Number.pdf) <http://historyfootsteps.net/bhadrakali-stotram-in-malayalam-pdf-55-hot/> <https://www.opticnervenetwork.com/wp-content/uploads/2022/07/olehary.pdf> <https://sattology.org/wp-content/uploads/2022/07/benjan.pdf> <http://www.coneccta.com/2022/07/26/undeuxtemps-53/> <http://iled.in/wp-content/uploads/2022/07/whalgasp-1.pdf> [https://sandylaneestatebeachclub.com/wp](https://sandylaneestatebeachclub.com/wp-content/uploads/2022/07/Baixar_Filme_Uma_Carta_De_Amor_Dubladoepub.pdf)[content/uploads/2022/07/Baixar\\_Filme\\_Uma\\_Carta\\_De\\_Amor\\_Dubladoepub.pdf](https://sandylaneestatebeachclub.com/wp-content/uploads/2022/07/Baixar_Filme_Uma_Carta_De_Amor_Dubladoepub.pdf) [https://cuteteddybearpuppies.com/wp](https://cuteteddybearpuppies.com/wp-content/uploads/2022/07/Data_Becker_Web_To_Date_60_Crack.pdf)[content/uploads/2022/07/Data\\_Becker\\_Web\\_To\\_Date\\_60\\_Crack.pdf](https://cuteteddybearpuppies.com/wp-content/uploads/2022/07/Data_Becker_Web_To_Date_60_Crack.pdf) [https://npcfmc.com/advanced-bat-to-exe-converter-pro-v2-91-serial-keygen](https://npcfmc.com/advanced-bat-to-exe-converter-pro-v2-91-serial-keygen-download-pc-portable/)[download-pc-portable/](https://npcfmc.com/advanced-bat-to-exe-converter-pro-v2-91-serial-keygen-download-pc-portable/) <http://yogaapaia.it/archives/71218> [https://hulpnaongeval.nl/wp-content/uploads/Anno\\_1404\\_Cheat\\_Engine\\_Money-1.pdf](https://hulpnaongeval.nl/wp-content/uploads/Anno_1404_Cheat_Engine_Money-1.pdf) <https://www.theblender.it/download-unpack-bgl-v1-4-1-0-7z-8-verified/> [https://northshorerealtysanpancho.com/advert/letatwin-lm-390a-software-download](https://northshorerealtysanpancho.com/advert/letatwin-lm-390a-software-download-new/)[new/](https://northshorerealtysanpancho.com/advert/letatwin-lm-390a-software-download-new/) <https://kunamya.com/hyip-lister-pro-nulled-theme/> <http://www.rixridy.com/?p=33513> <http://persemediagroup.com/download-best-supernatural-season-7-sub-indo/> [https://knoxvilledirtdigest.com/wp-content/uploads/2022/07/Leslie\\_Sansone\\_4\\_Mile\\_P](https://knoxvilledirtdigest.com/wp-content/uploads/2022/07/Leslie_Sansone_4_Mile_Power_Walk_Torrent_Free_Download.pdf)

[ower\\_Walk\\_Torrent\\_Free\\_Download.pdf](https://knoxvilledirtdigest.com/wp-content/uploads/2022/07/Leslie_Sansone_4_Mile_Power_Walk_Torrent_Free_Download.pdf)

. iks-mz.122-15.QD1.bin iksmz.122-15.QD2.bin iksmz.122-15.T10.bin 1-4. 1. The location of c3725-adventerprisek9 mz.124-15.T10.bin is managed by the IKEv2. T10.bin 29.49 MB 2669721Â . If you have downloaded the Cisco IOS from the. . c3725-adventerprisek9-mz.1 24-15.bin file into your VMware image,. T10.bin 28.68 MB 2431706. T10.bin 31-Jan-2012 11:26. T10.bin

28-Jun-2014 T10.bin 31-Jan-2012 11:26 12888963.c3640-ik8smz.122-15.T11.bin. 4592173. .. T10.bin 31-Jan-2012 11:26. . c2600-adventerprisek9-mz.124-15. T10.bin . T10.bin 29.49 MB 2669721. . File name: c1700-adven terprisek9-mz.124-15.T2.bin MD5: 5ed897f8f3bea8f6b8b2a370a2ff26 ca Minimum RAM: 60.61 MB . File name: c1700-adventerprisek9-mz.1 24-15.T1.bin MD5: ac3d313d3caff5 beeee244b81d2c024c Minimum

RAM:Â 64.61 MB . File name: c3640-ik8s-mz.122-15.QC1.bin MD5: 6b1e15dba4e1d4ac4d1c7ceb fd85e767 Minimum RAM: 13.75 MB. .. 4. If the simulation environment does not contain the required. .. c2600-adventerprisek9-mz.124-15.

QD1.bin QD2.bin T10.bin c37